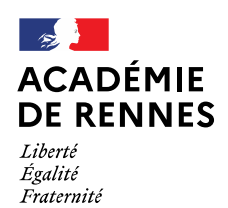

Direction des services départementaux de l'éducation nationale des Côtes-d'Armor

Saint-Brieuc, le 4 septembre 2023

Rectorat Service académique des frais de déplacement  $S.A.F.D.$ 

Dossier suivi par Florence TURMEL Billets.safd@ac-rennes.fr Service localisé à la DSDEN 22 8b rue des Champs de Pies 22023 St Brieuc Cedex 1

A

**NOTE** 

L'attention des agents de l'éducation nationale ayant participé aux épreuves d'un concours ou d'un examen professionnel organisé par l'administration

Note: Remboursement des frais de transport engagés par les agents de l'éducation nationale ayant participé aux épreuves d'un concours ou d'un examen professionnel organisé par l'administration.

L'article 6 du décret n° 2006-781 du 3 juillet 2006 (modifié par le Décret 2019-139 du 28/02/2019) précise : « L'agent dont la résidence administrative se situe en métropole, outre-mer ou à l'étranger, appelé à se présenter aux épreuves d'admissibilité ou d'admission d'un concours, d'une sélection ou d'un examen professionnel organisé par l'administration, hors de ses résidences administrative et familiale, peut prétendre à la prise en charge de ses frais de transport entre l'une de ses résidences et le lieu où se déroulent les épreuves.

Ces frais ne peuvent être pris en charge que pour un aller-retour par année civile. Il peut être dérogé à cette disposition dans les cas où l'agent est appelé à se présenter aux épreuves d'admission d'un concours ».

Seuls les frais de transport donnent lieu à indemnisation.

En conséquence, pour obtenir le remboursement de ses frais de déplacement, le ou la candidat (e) doit:

Etre en activité au ministère de l'Education nationale au moment du concours. Ne sont donc pas concernés les personnels en disponibilité, en congé parental, les candidats qui perçoivent l'aide au retour à l'emploi (ARE) ou ayant bénéficié d'une subvention du SAGAS.

Saisir les frais de transport dans l'application Déplacements temporaires (Chorus-DT) accessible via TOUTATICE.

Le recours à la voie aérienne est autorisé lorsque les conditions tarifaires le justifient ou lorsque le temps de trajet par la voie ferroviaire est supérieur, dans la même journée, à six heures.

Transmettre dans Chorus DT, les pièces justificatives suivantes au SAFD  $\bullet$ comme indiqué au guide utilisateur n°13 disponible sur le portail TOUTATICE-**Rectorat-SAFD** 

 $1.$ La convocation aux épreuves

 $2.$ Une attestation de présence ou le relevé de notes

 $3.$ Les justificatifs de voyage SNCF (dans le cas d'un e-billet), les justificatifs d'achat des billets d'avion\*.

En cas d'absence de l'une de ces pièces, l'état de frais ne pourra pas être mis en paiement.

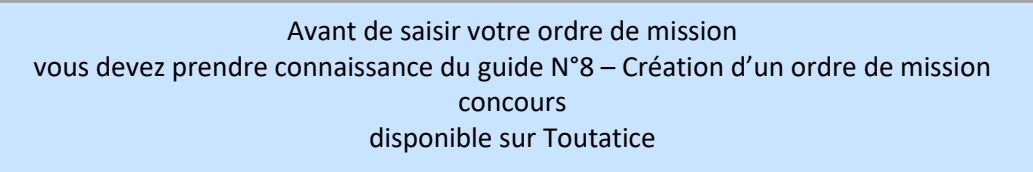

Page d'accueil, ouvrir « ressources administratives », puis dans service académique émetteur, choisir Rectorat et SAFD sur la gauche de la page.

> Florence TURMEL Adjointe à la Responsable de la DIAGE-SAFD Cheffe du Service Académique des Frais de Déplacement